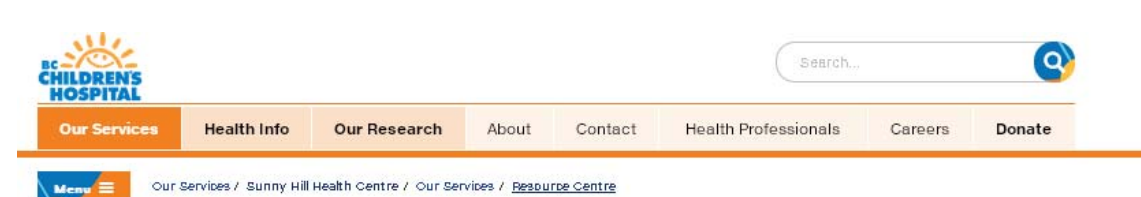

# **Resource Centre**

The Resource Centre has a unique collection of books, videos, journals, board games, curricula and various educational props and materials designed for children with disabilities.

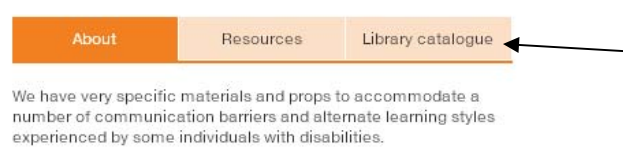

We loan resources persons with disabilities and their families. care-providers and professionals working in the field within BC. The loan is free of charge and can be arranged in person, by phone, email or fax. You may also use our online catalogue to request items.

#### Contact us

Sunny Hill Education Resource Centre (SHERC) 3644 Slocan Street Second floor, Room S225 Vancouver, BC **V5M 3E8** 

Phone: 604-453-8335 Toll free: 1-800-331-1533 Email: sherc@cw.bc.ca

#### **Hours**

Monday to Thursday 10:00 a.m. - 4:00 p.m

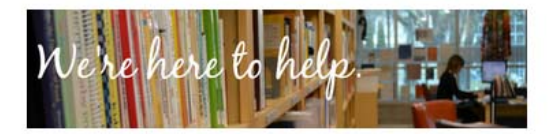

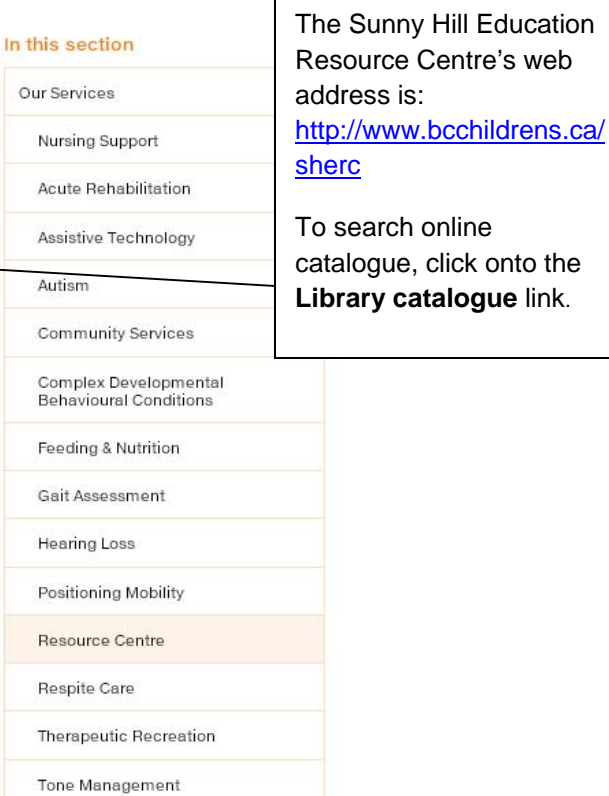

Visual Impairment

## **Quick links**

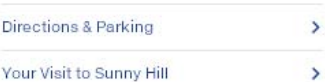

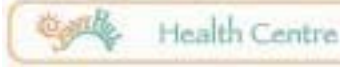

catalogue link.

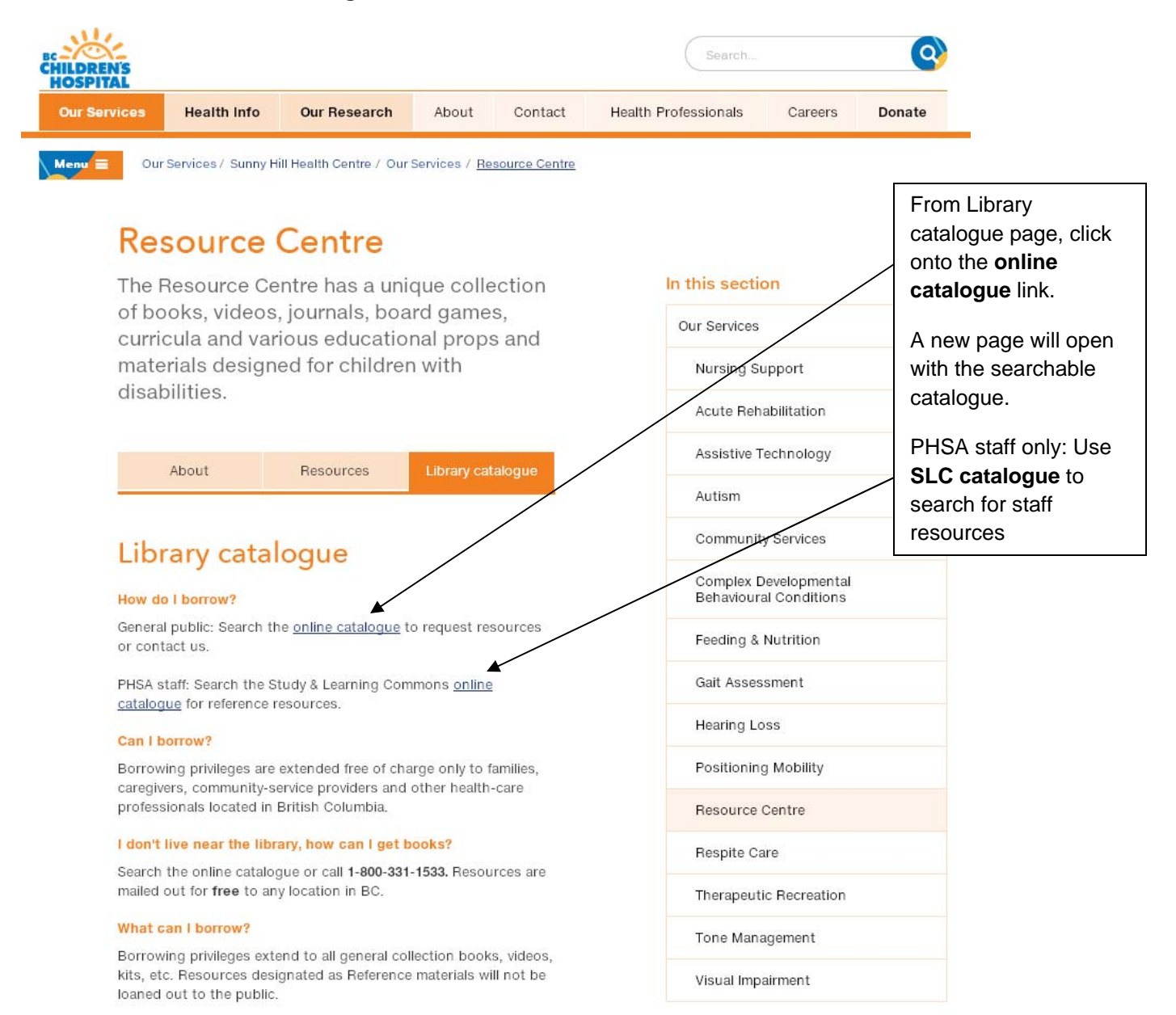

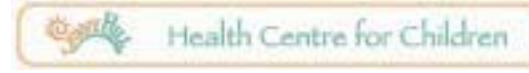

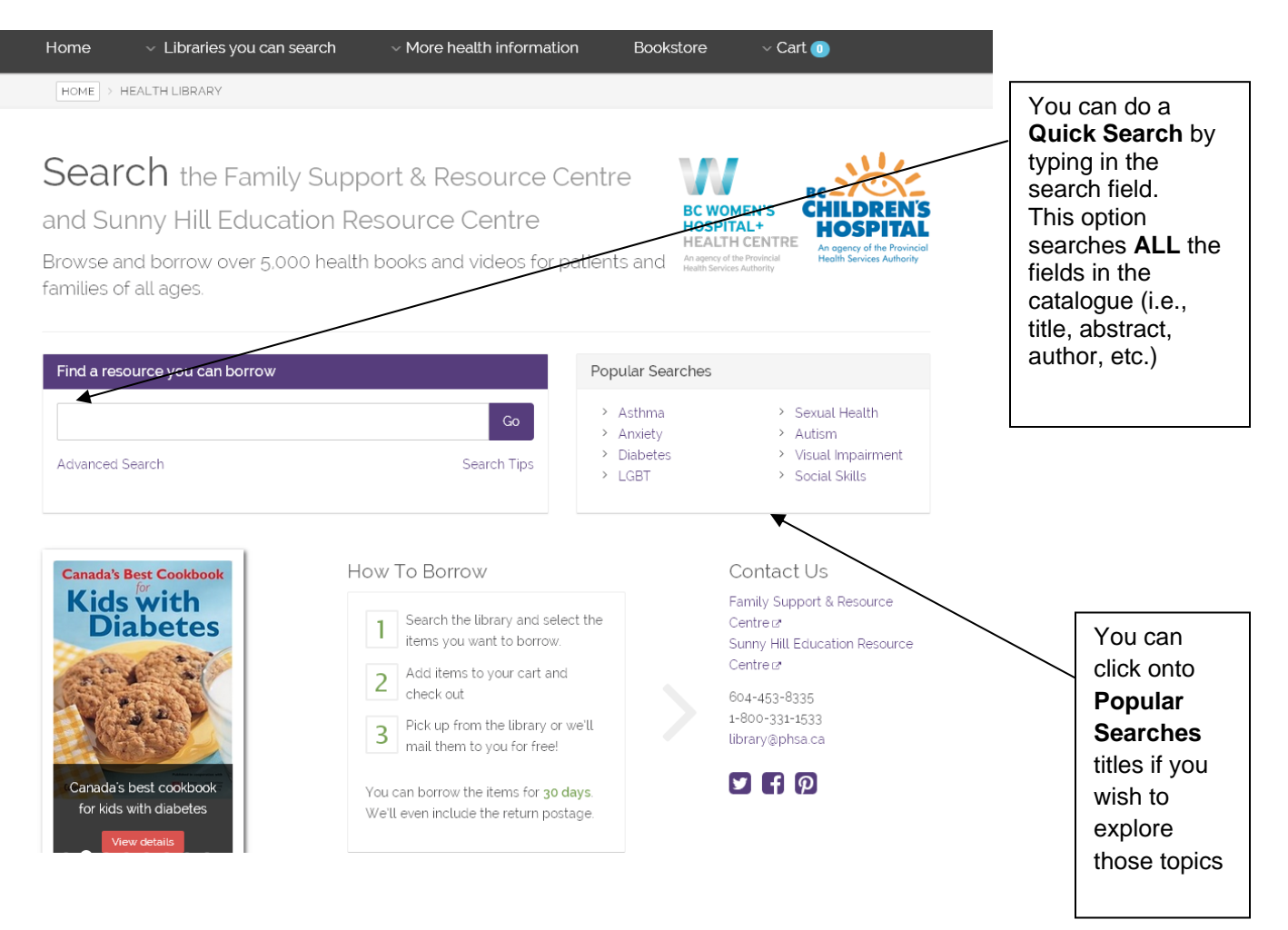

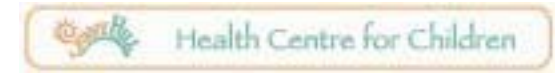

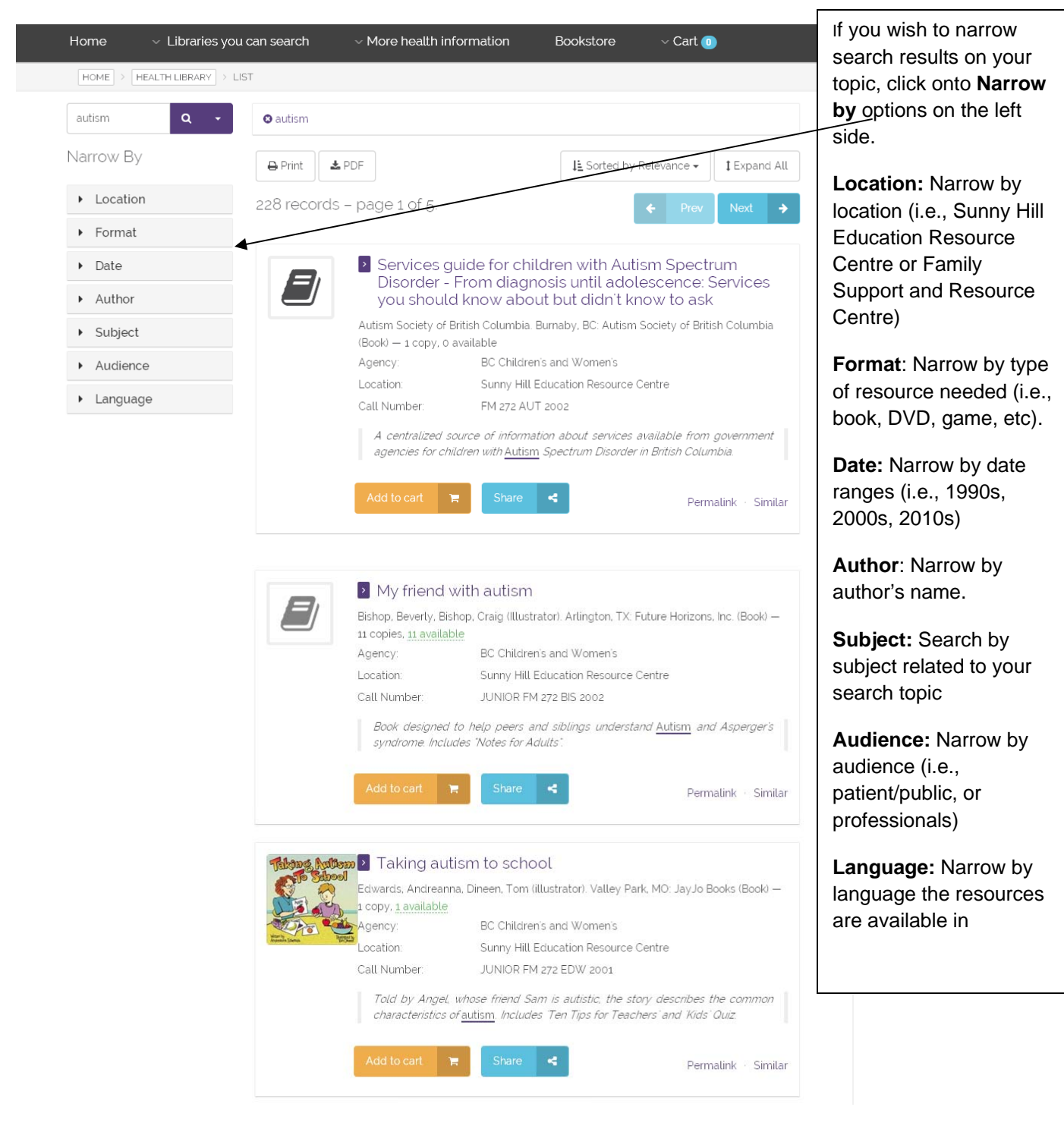

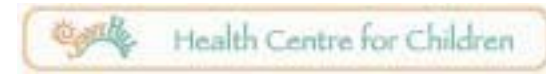

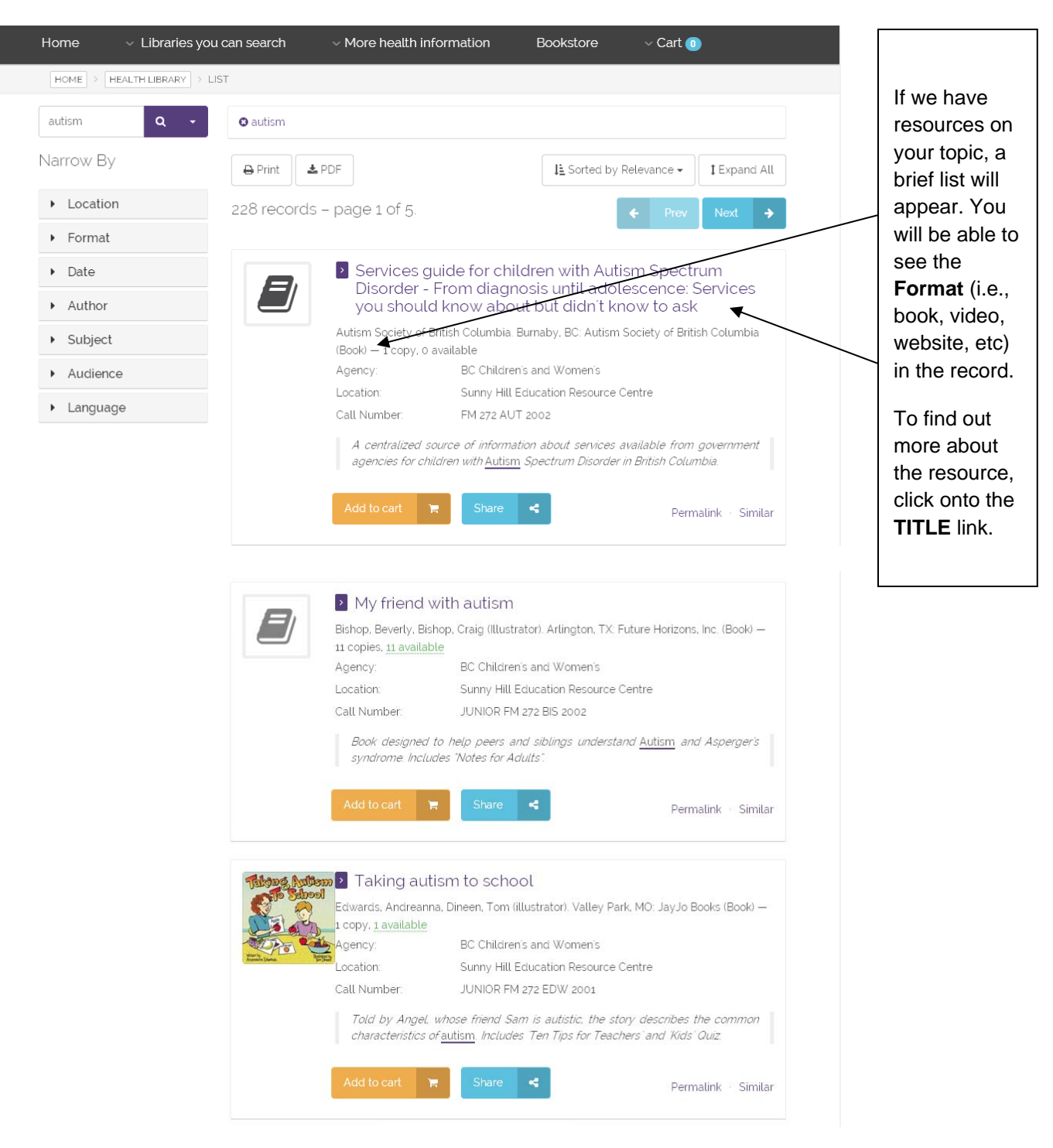

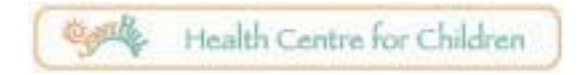

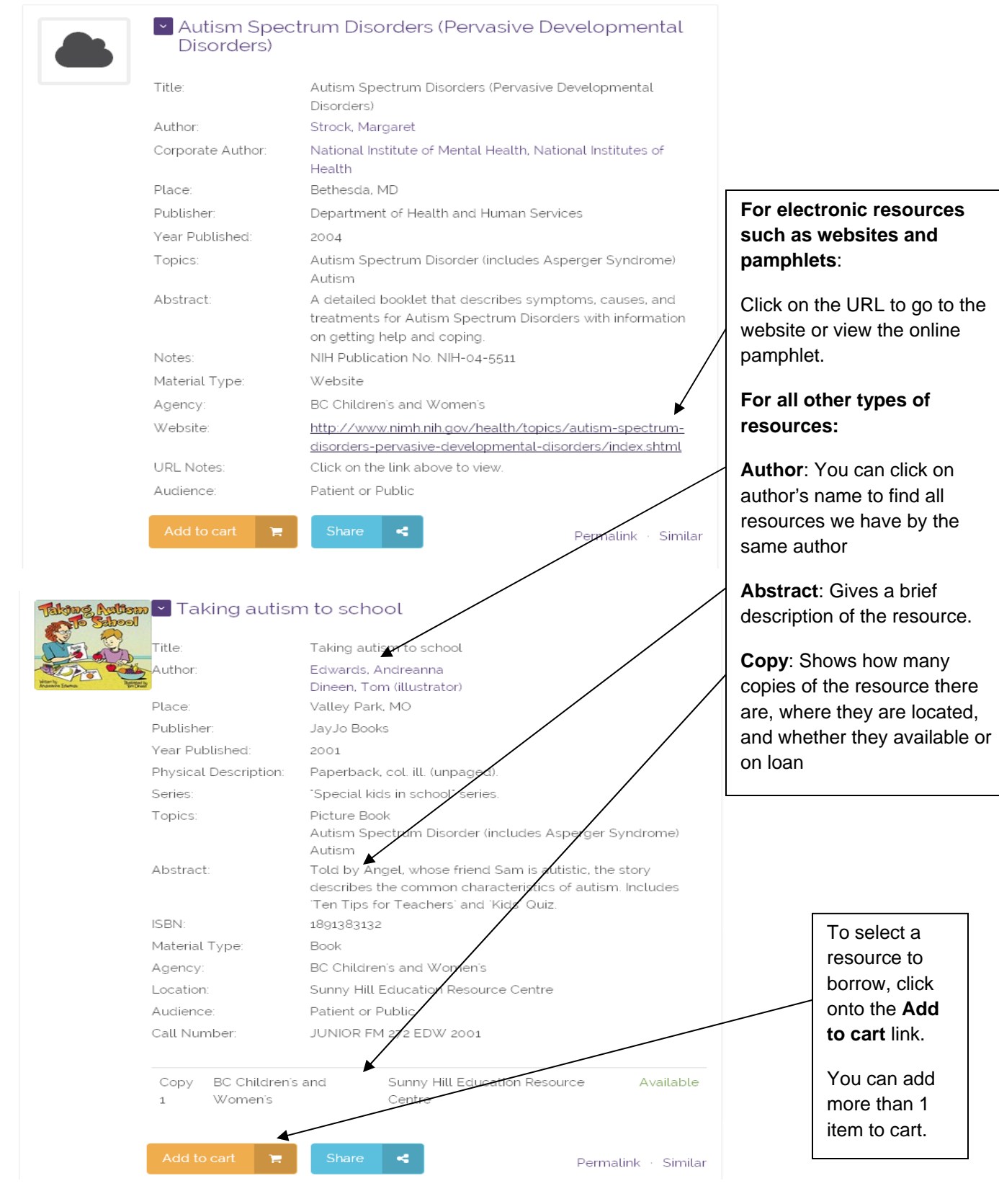

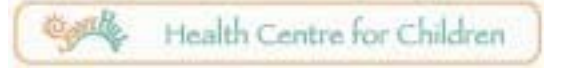

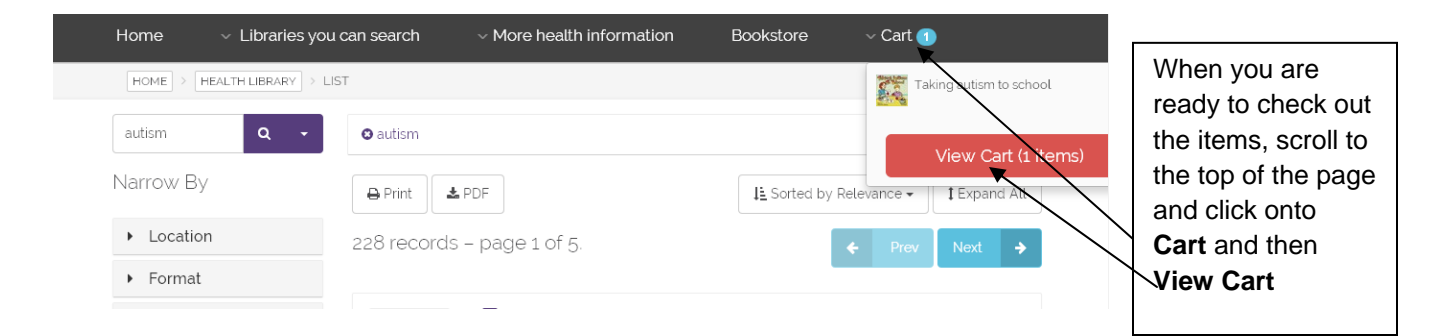

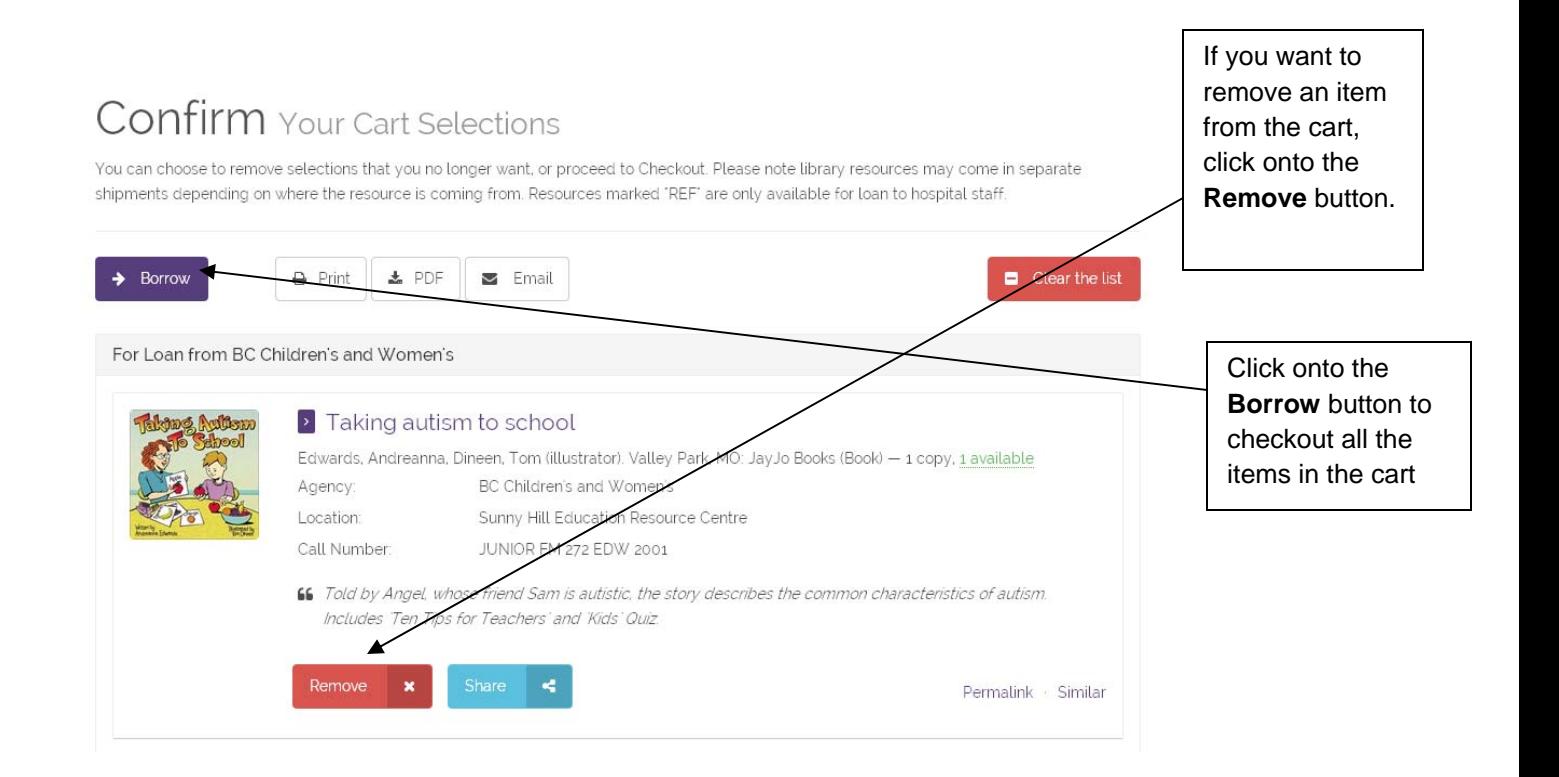

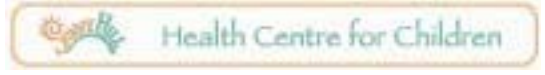

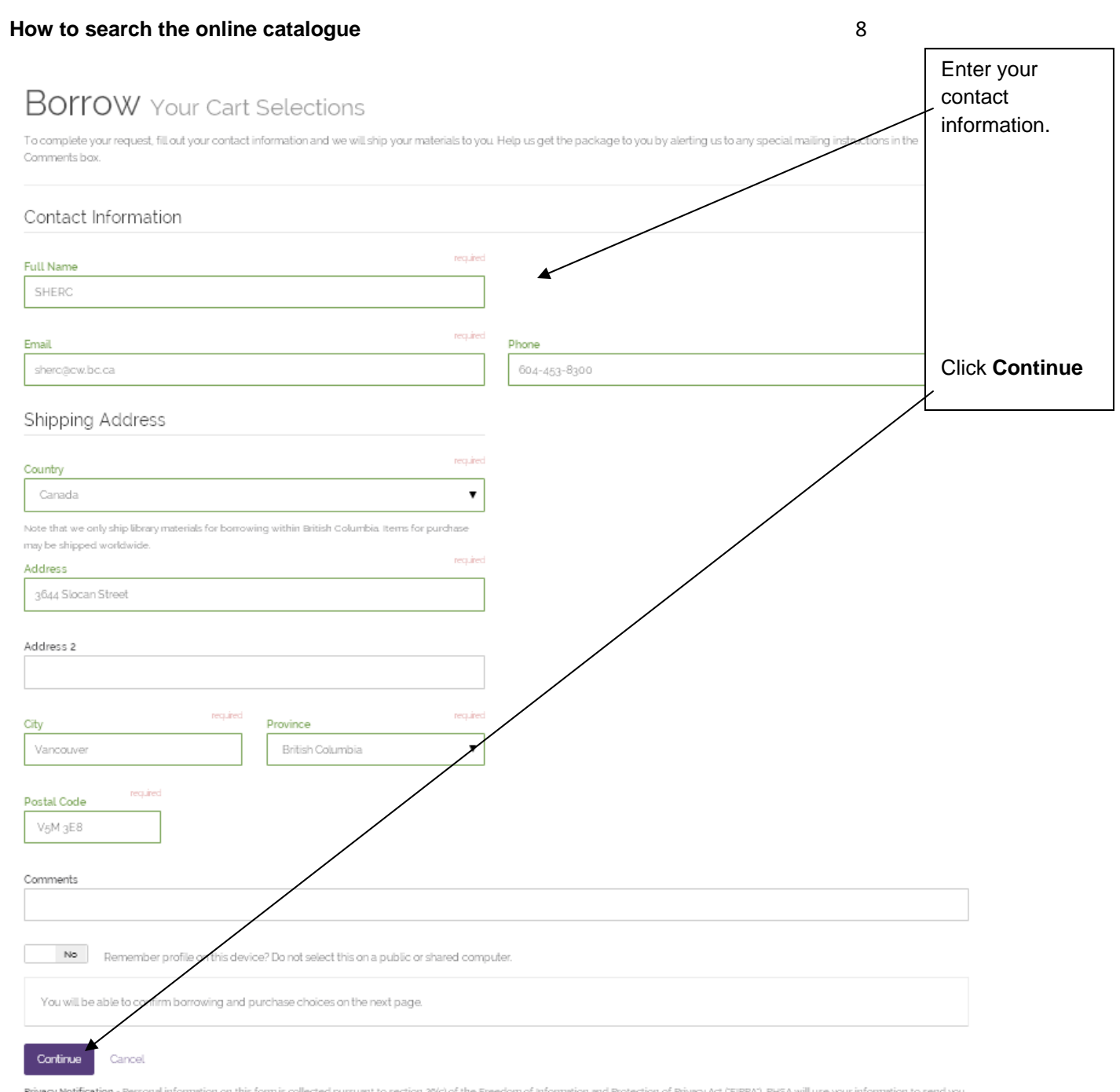

Privacy Notification - Personal information on this form is collected pursuant to section 20(c) of the Freedom of information and Protection of Privacy Act (FIPPA). PHSA will use your information to send you<br>any materials

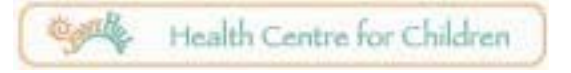

 $\times$  Libraries you can search

Library Orders: Can be shipped free of charge anywh

For Loan from BC Children's and Womer

Taking autism to school

Emergency Numbers

 $\backsim$  Libraries you can search

Confirm  $\rightarrow$ 

Home

Home

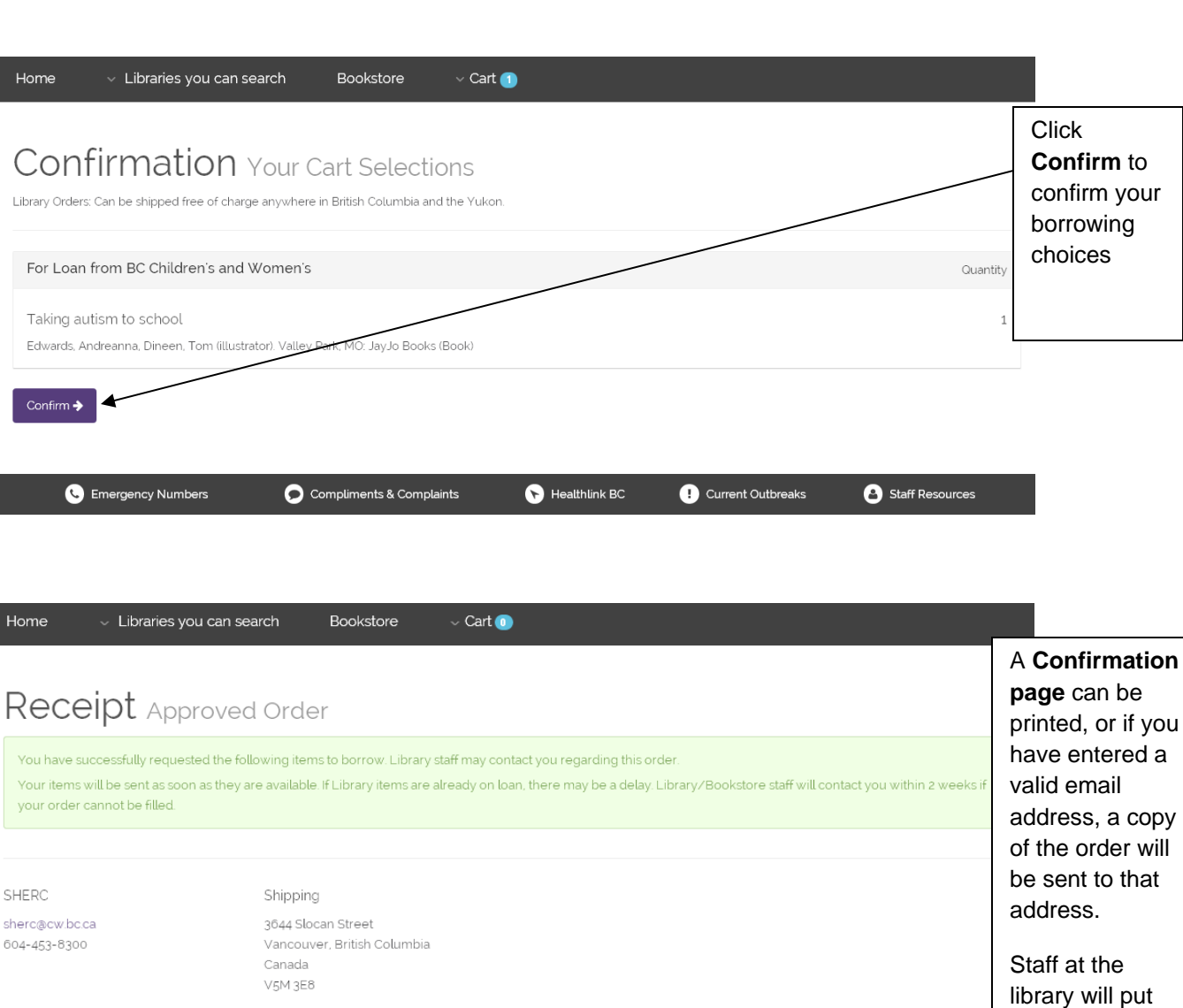

You have successfully requested the following it Your items will be sent as soon as they are availa your order cannot be filled. apy  $\boldsymbol{\mathsf{will}}$ at SHERC Shipp sherc@cw.bc.ca 3644 S 604-453-8300 Vanco Canad  $V5M3$  $\mathbf{u}$ your order together for For Loan from BC Children's and Women's Quan mailing or Taking autism to school pickup. Edwards, Andreanna, Dineen, Tom (illustrator). Valley Park, MO: JayJo Books (Book) If an item is out Order #OBS20150724125852985 on loan, your name will be added to a Compliments & Complaints Healthlink BC Current Outbreaks Staff Resources Emergency Numbers **Waitlist.**

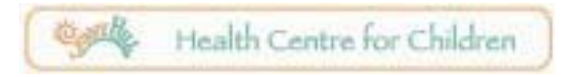

have entered a